## Ow steps to make a duplicate of a nintendo wii disc pdf

Ow steps to make a duplicate of a nintendo wii disc pdf

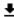

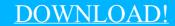

DIRECT DOWNLOAD!

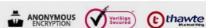

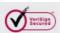

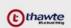

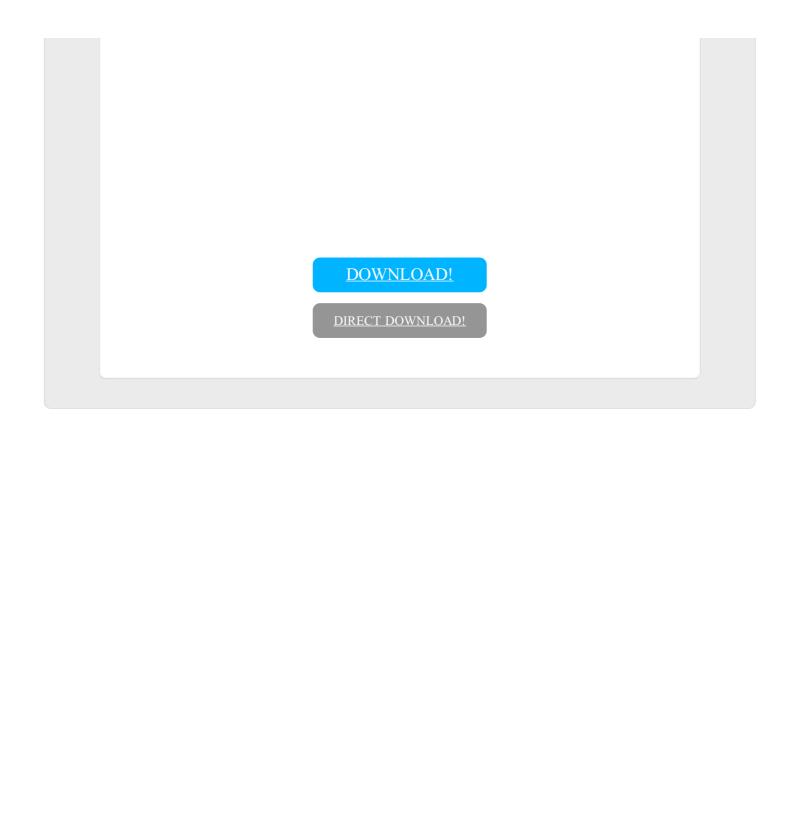